## Pre-AP Pathway to Required Assessments

Together, Pre-AP® online learning checkpoints and performance tasks shape student learning and help teachers track students' progress. The online learning checkpoints give students experience with items that mirror college and career benchmark assessments and feedback to encourage reflective learning. Learning checkpoints are a risk-free way of assessing student learning to inform ongoing instruction. They are designed to be purely formative and don't result in a traditional grade or score.

Performance tasks are administered at the end of each unit to evaluate the depth of student understanding and mastery of skills not easily assessed on multiple-choice assessments. Performance tasks function as both formative and summative assessments because the scoring guidelines help provide feedback to inform instruction and student skill development.

Student assessment feedback can inform instructional planning for teachers and leaders, maximizing instructional time and improving students' learning experience and related outcomes. Individual student, class, and school performance are not monitored by the College Board. (Find full details on *Pre-AP Assessments Guidelines* in the Pre-[AP Coordinator's Manual](https://pre-ap.collegeboard.org/pdf/pre-ap-coordinators-manual.pdf).)

**Here's an outline of the necessary steps and the support resources to successfully prepare for and administer the required Pre-AP learning checkpoints and performance tasks.**

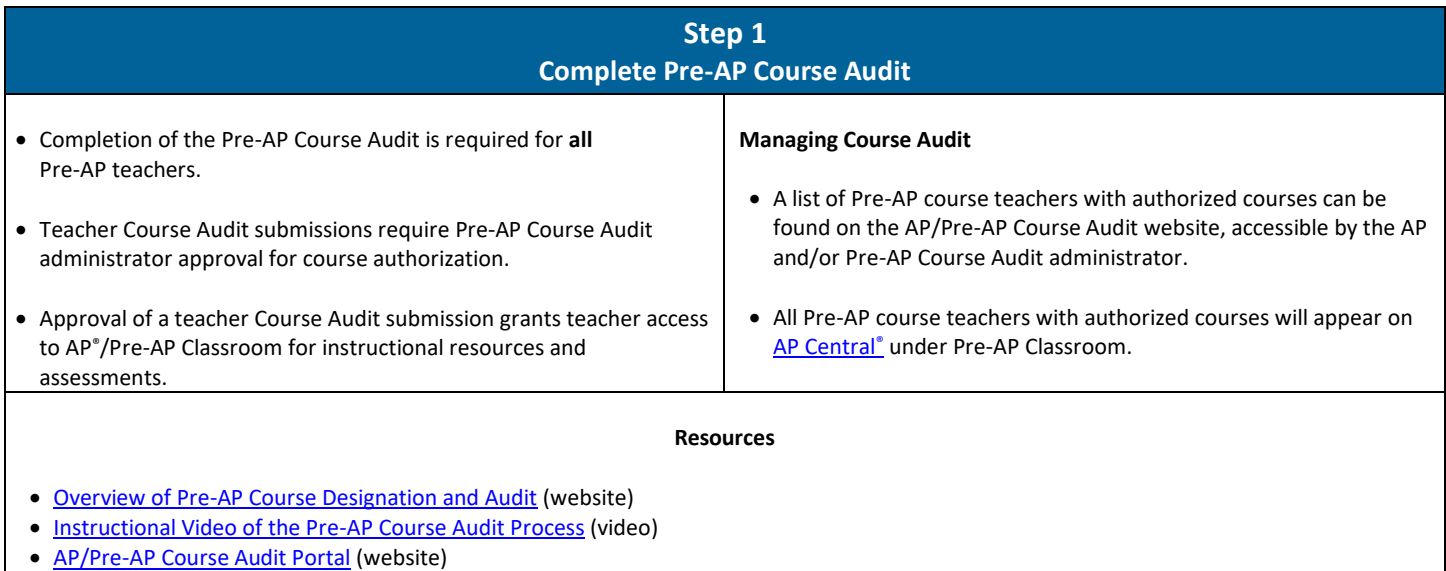

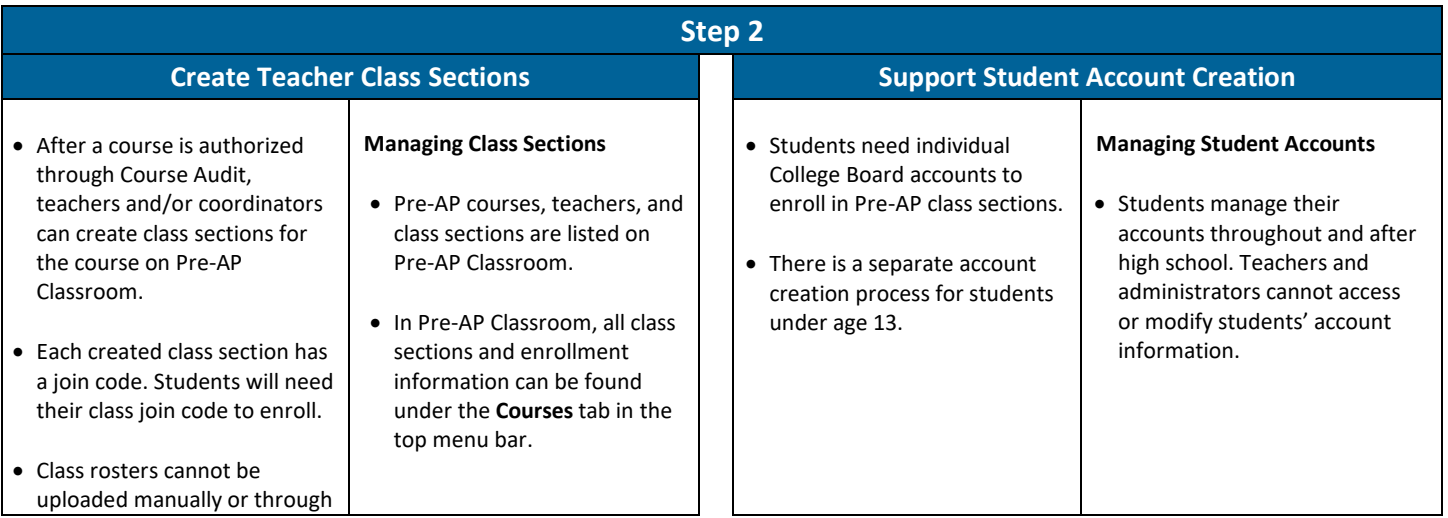

Pre-AP<sup>®</sup>

a learning management system.

## **Resources**

- Pre-[AP Coordinator's Manual](https://pre-ap.collegeboard.org/start-and-grow/coordinators/manual) (Creating Class Sections, page 30)
- [Getting Started: Pre-AP Digital Access for Coordinators](https://pre-ap.collegeboard.org/pdf/getting-started-pre-ap-classroom-coordinators.pdf)
- [Accessing and Using Pre-AP Classroom for All Courses](https://pre-ap.collegeboard.org/start-and-grow/coordinators/classroom/accessing-classroom) (webinar)

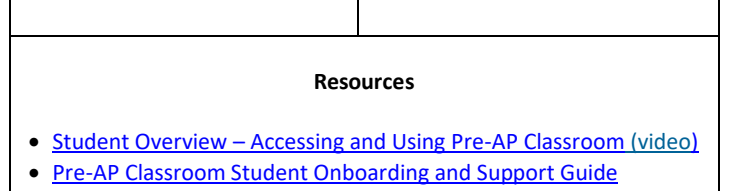

- [Students Under 13: College Board Accounts for Pre-AP](https://pre-ap.collegeboard.org/start-and-grow/coordinators/classroom/accessing-classroom/students-under-13-college-board-accounts) (website)
- Direct assistance: Email PreAP@collegeboard.org or call 877-262- 7320

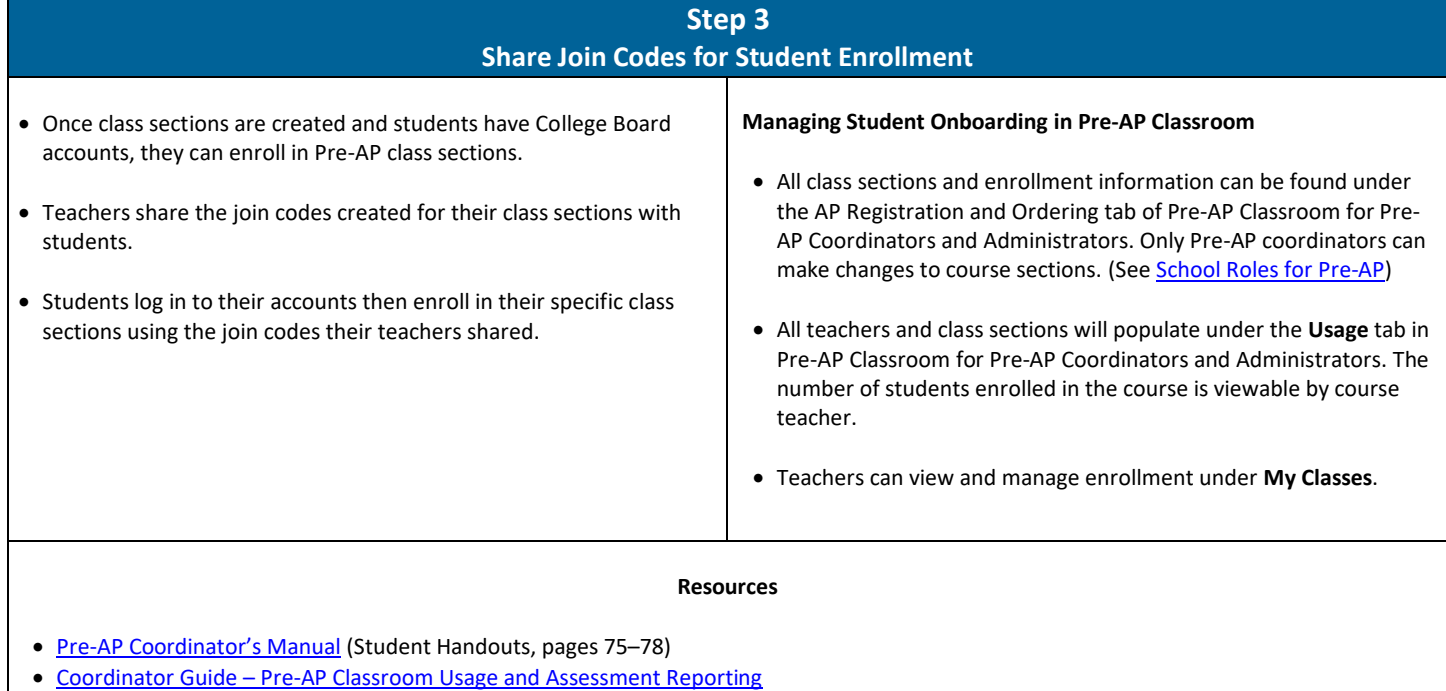

- Student Overview [Accessing and Using Pre-AP Classroom](https://www.youtube.com/watch?v=RXIvJR-4Ih8&feature=youtu.be) (webinar)
- [Pre-AP Classroom Student Onboarding and Support Guide](https://pre-ap.collegeboard.org/pdf/pre-ap-classroom-student-onboarding-and-support-guide.pdf)

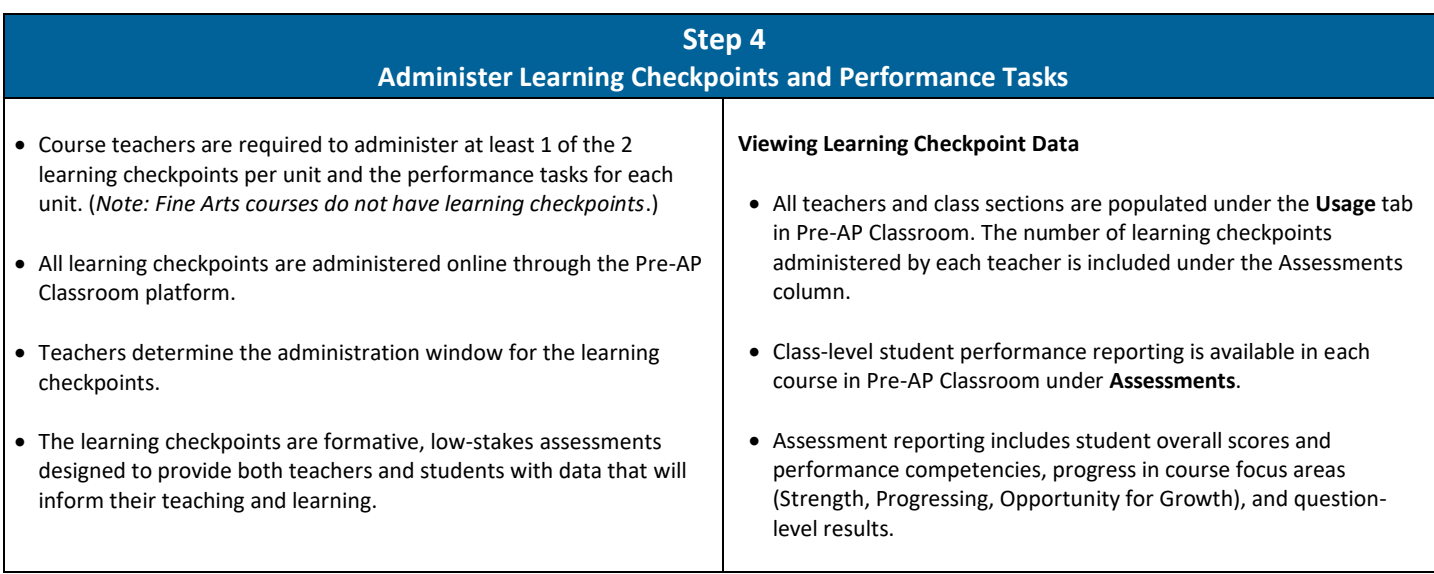

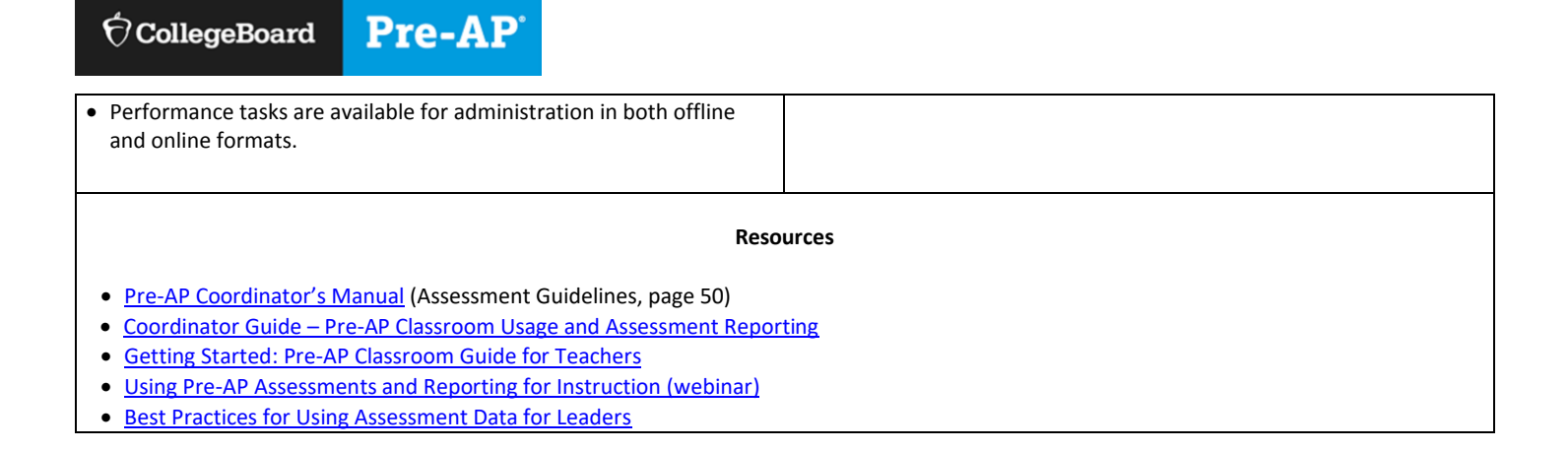

© 2021 College Board.